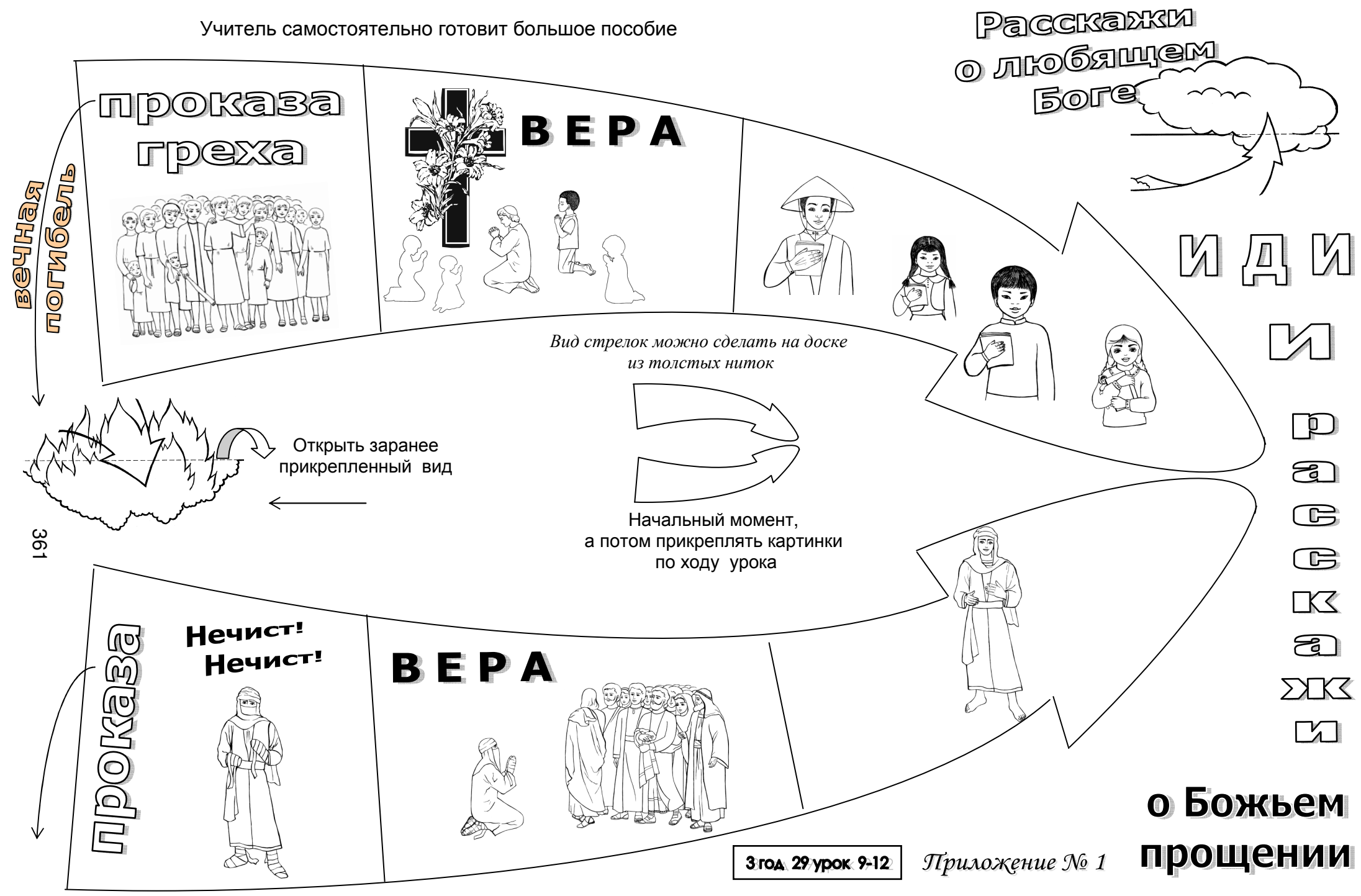

 $CMPPTF$